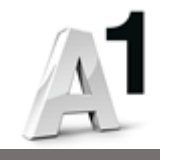

## **Gigabitni IP telefon Yealink T43U**

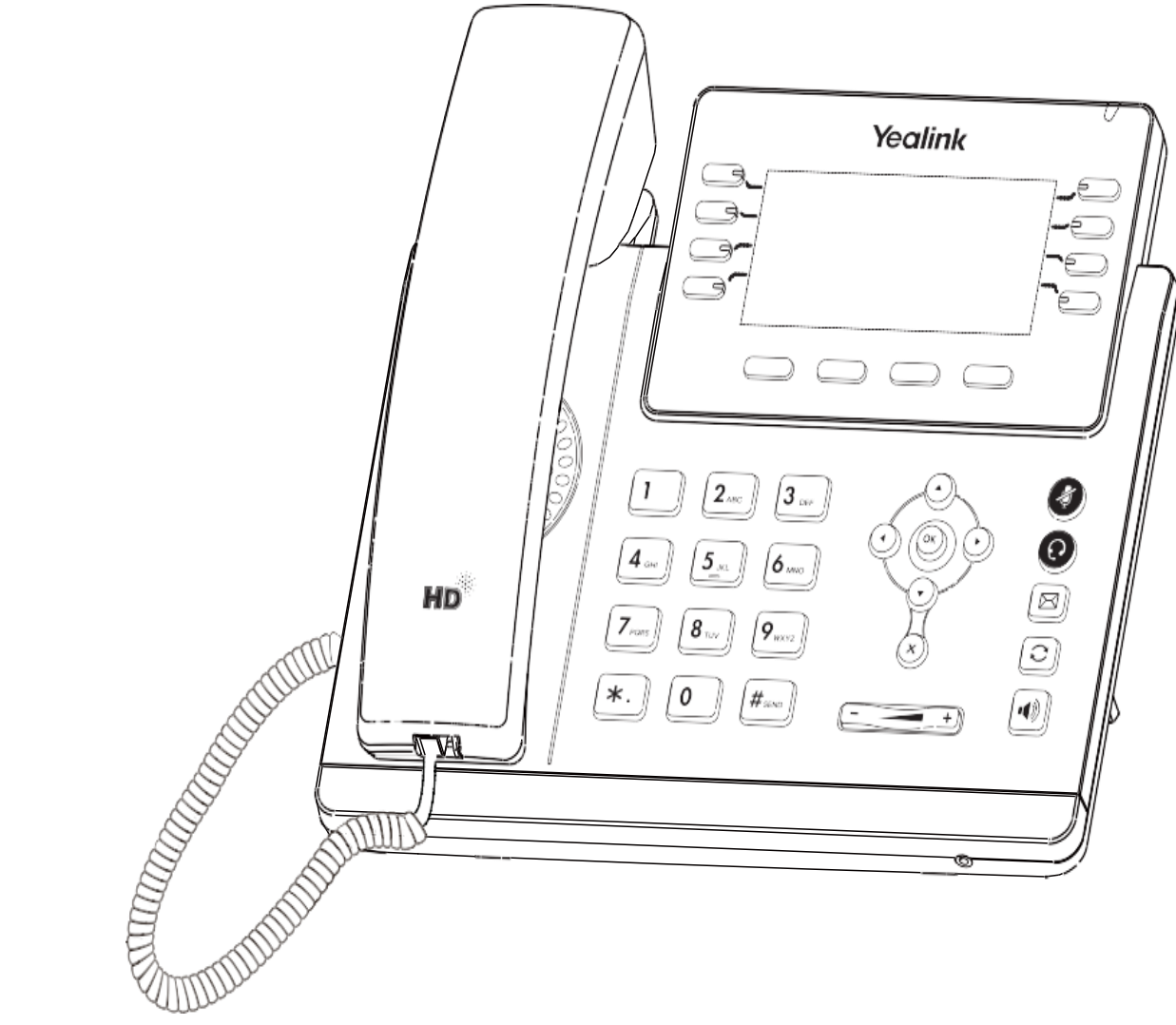

## **Navodila za uporabo**

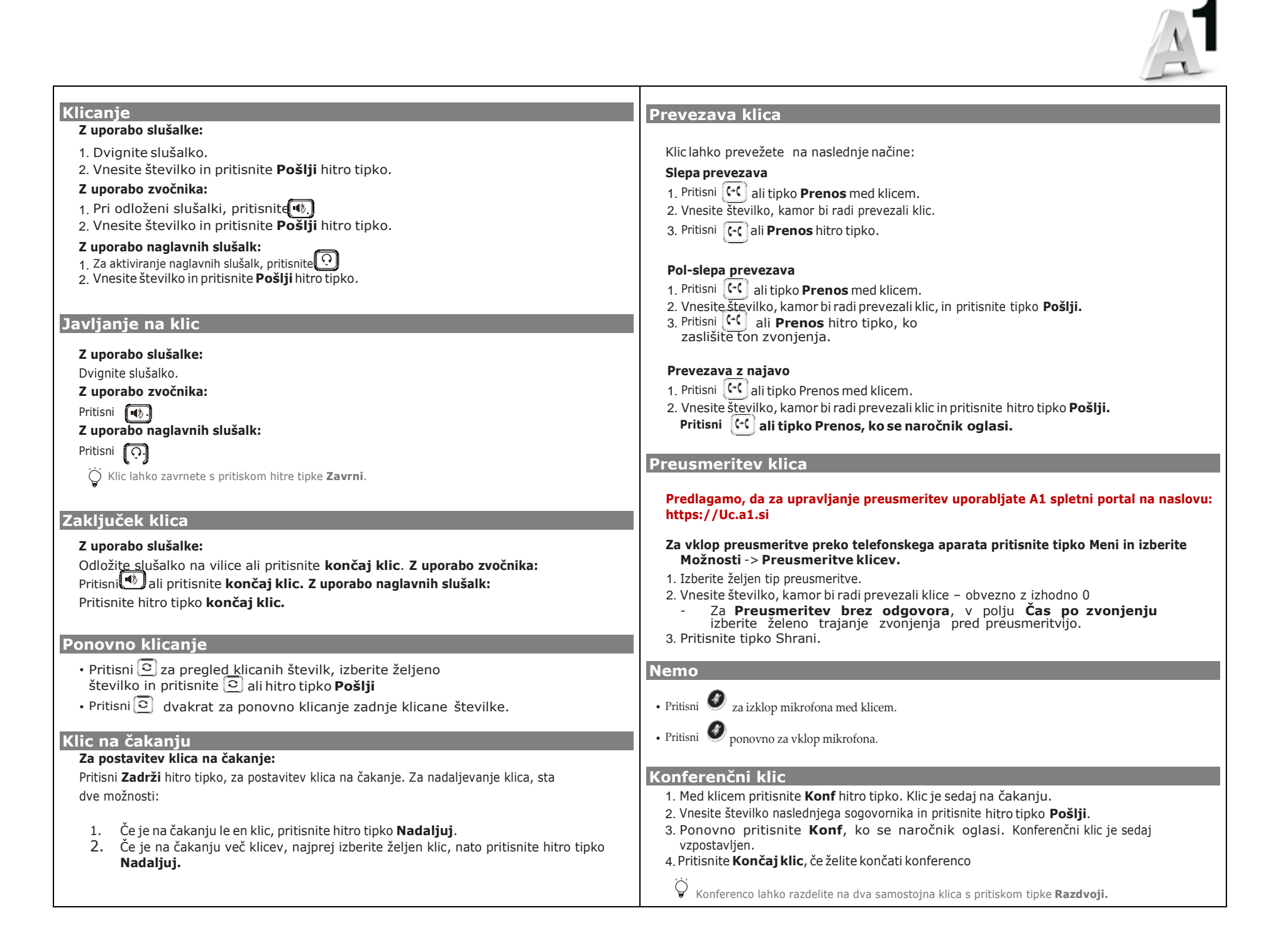

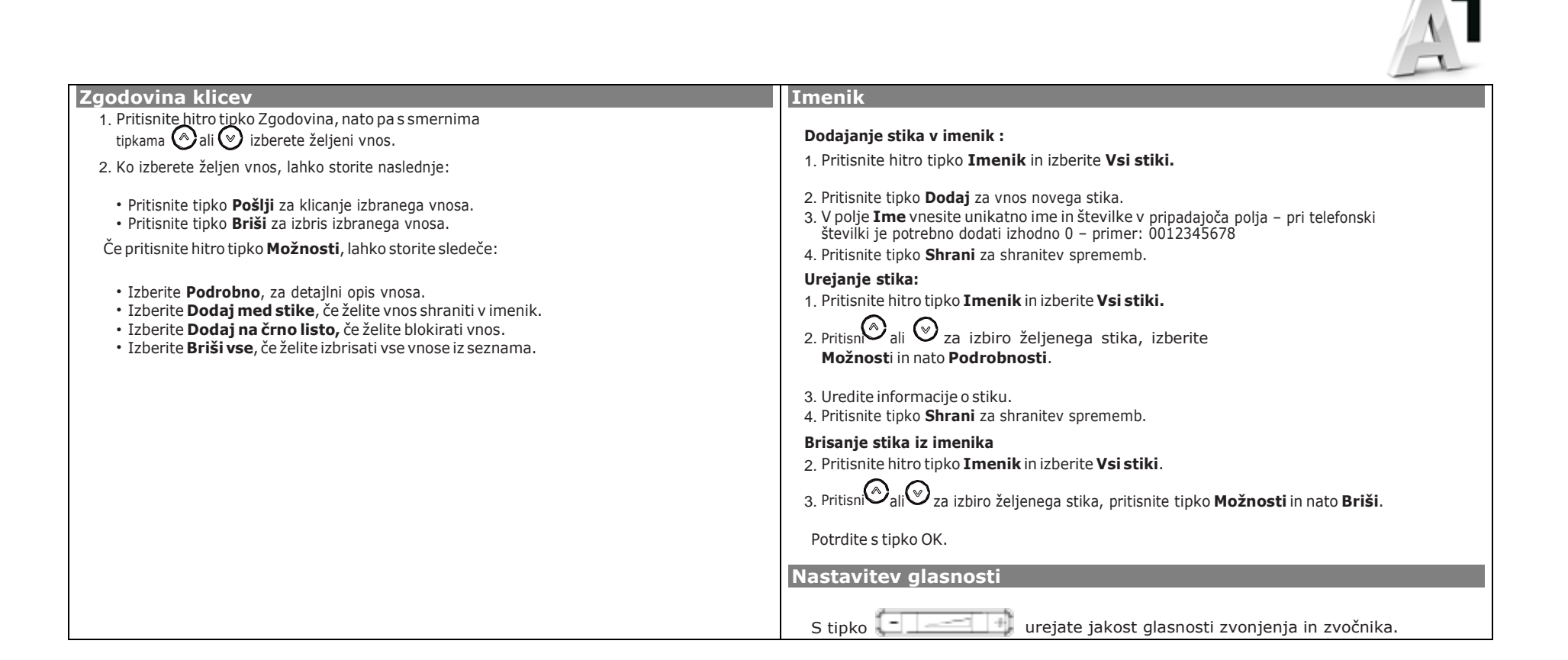